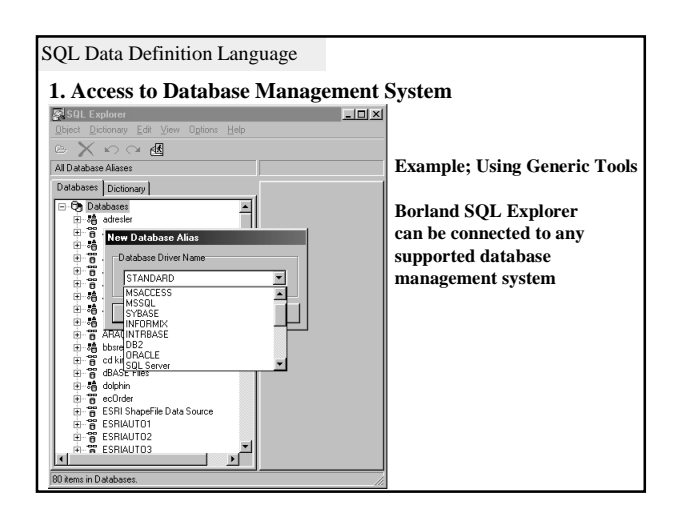

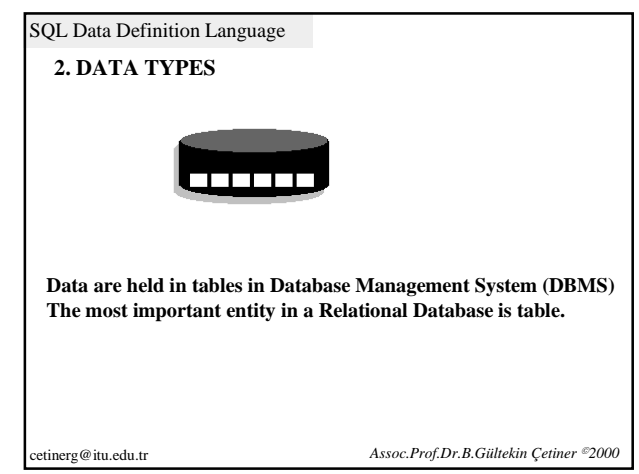

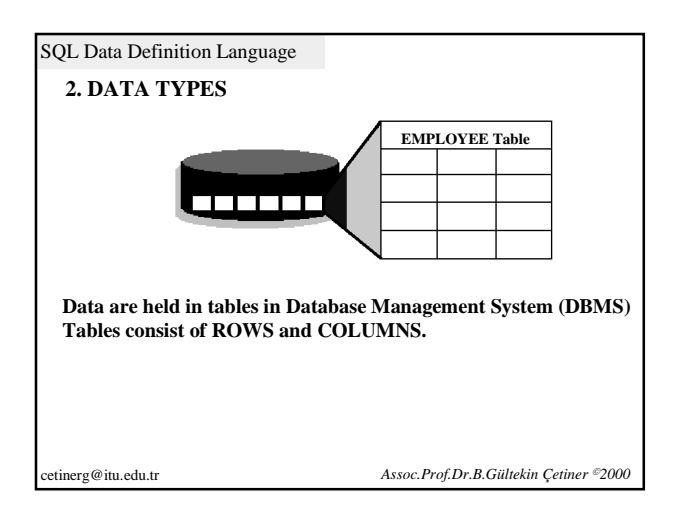

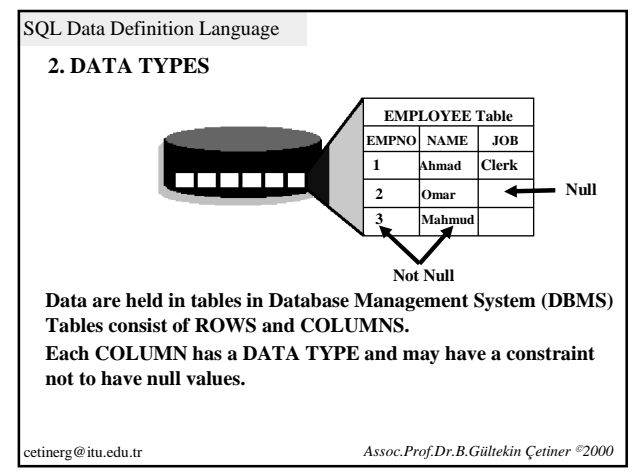

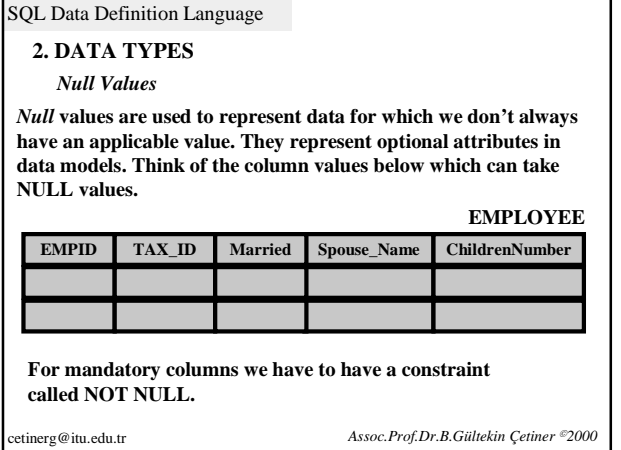

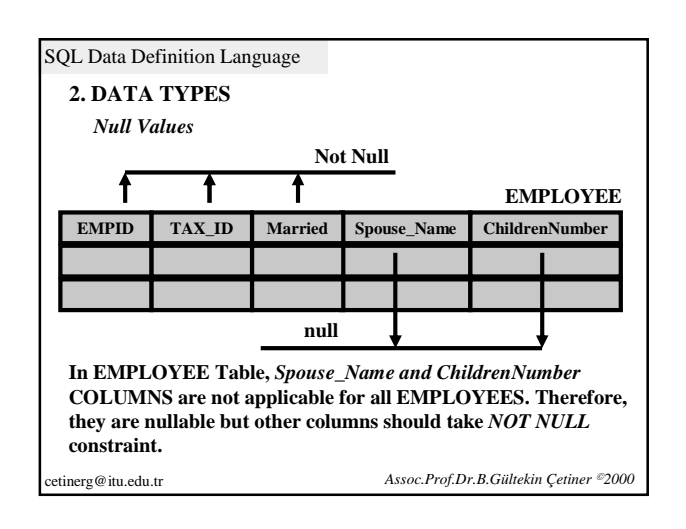

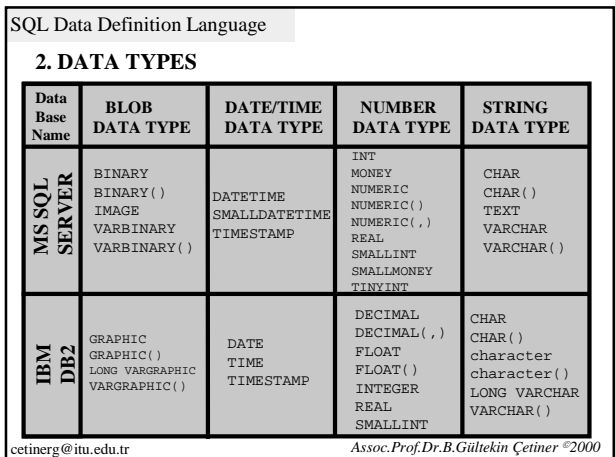

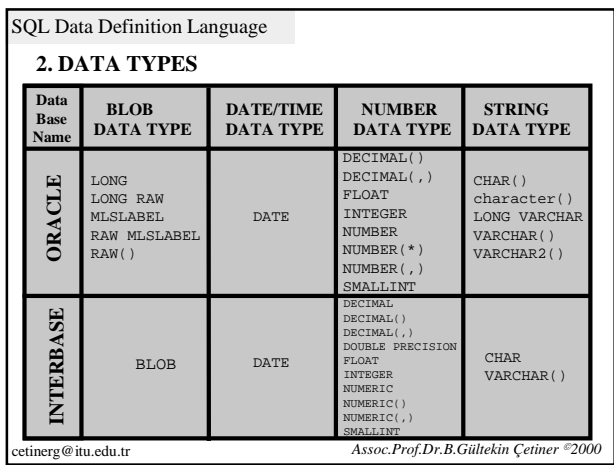

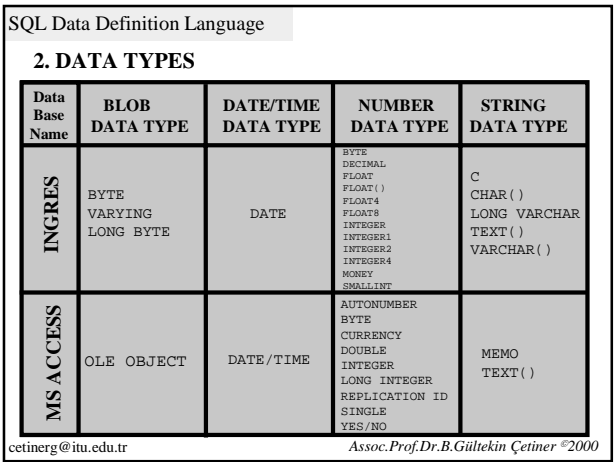

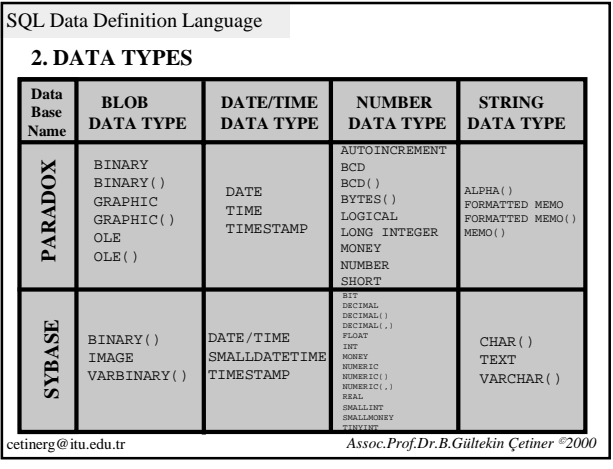

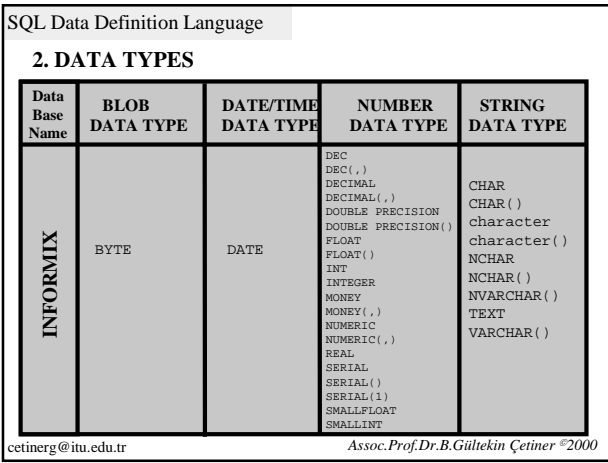

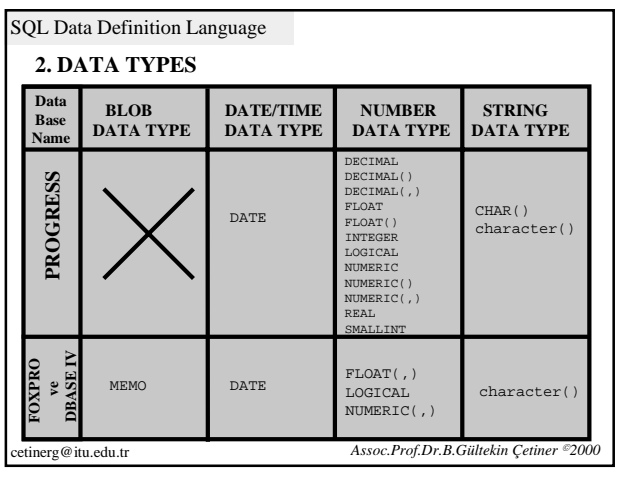

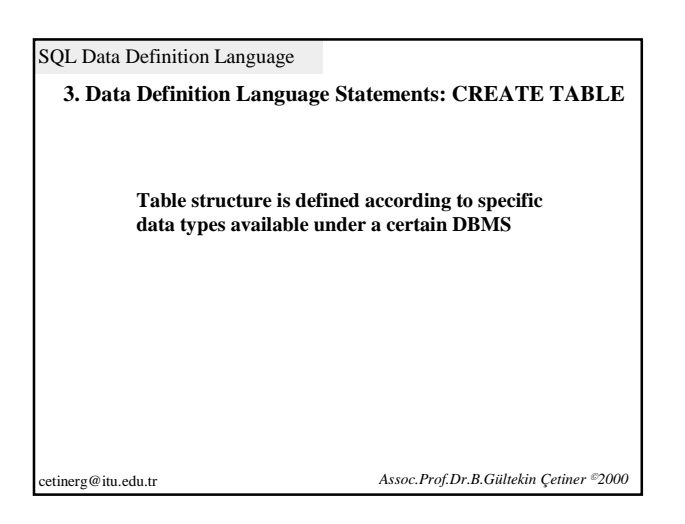

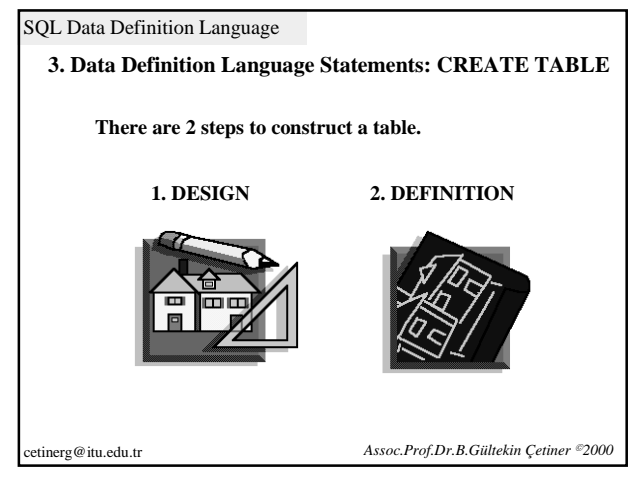

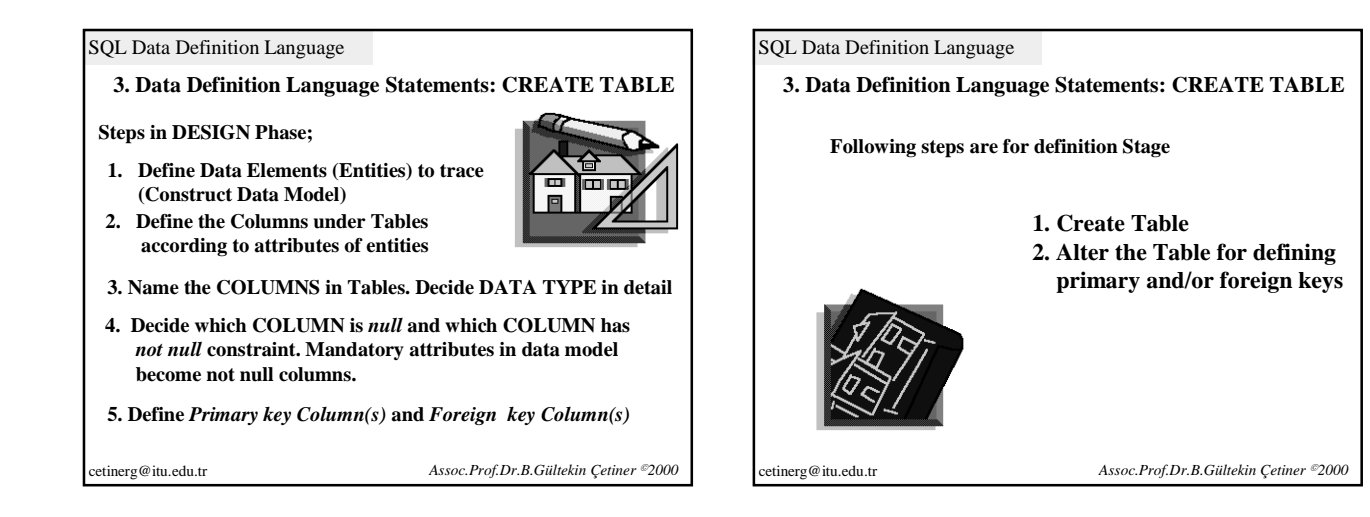

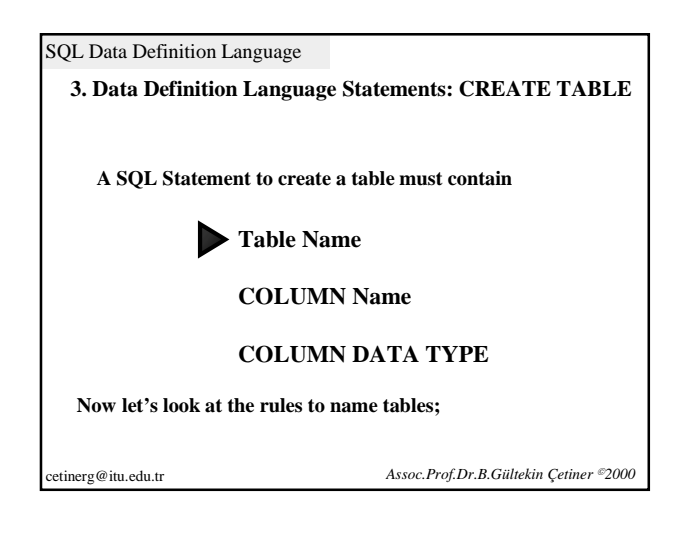

SQL Data Definition Language **3. Data Definition Language Statements: CREATE TABLE Rules for Naming a Table (specific to Oracle but many applied to other DBMS) 1. Depending on the DBMS, do not use more than some specific number of characters when naming the Table (For example; Table name should have a value of 1-30 character for ORACLE and 1-31 for INTERBASE respectively)**

cetinerg@itu.edu.tr *Assoc.Prof.Dr.B.Gültekin Çetiner 2000* 

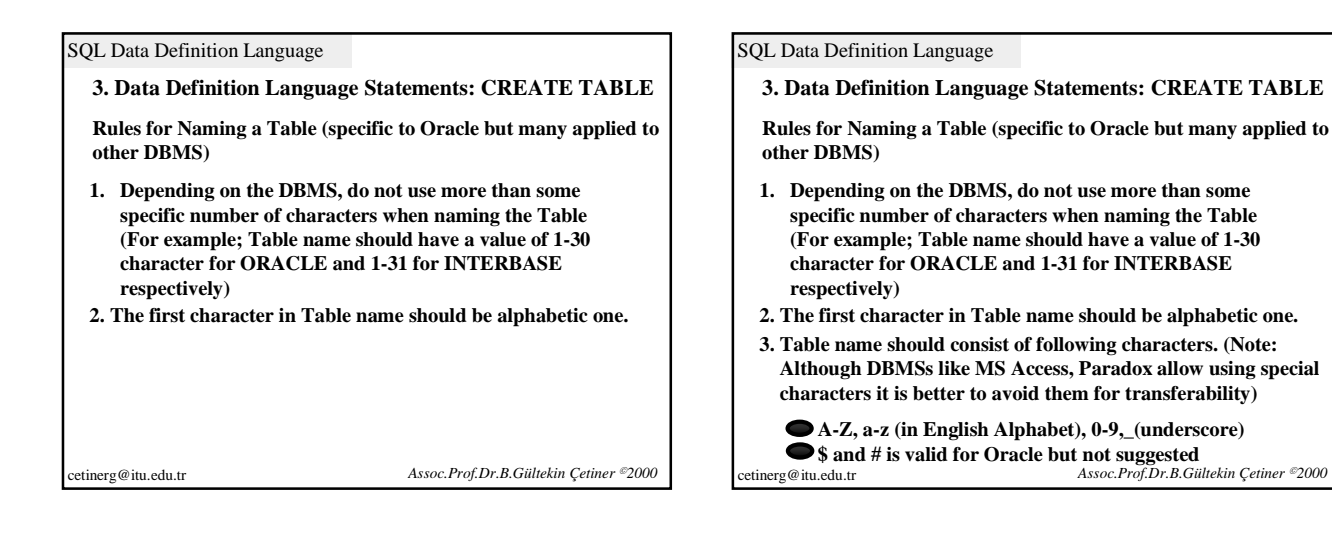

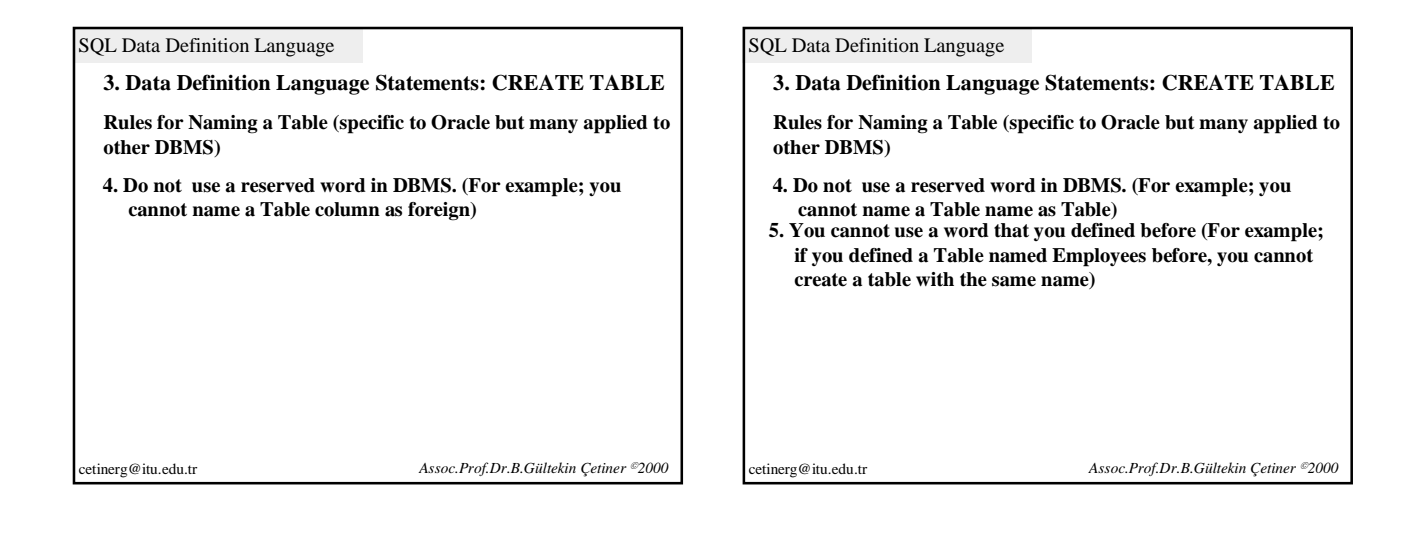

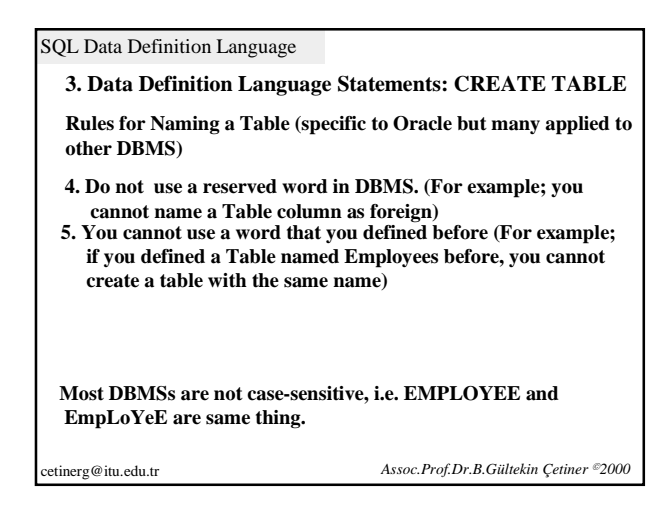

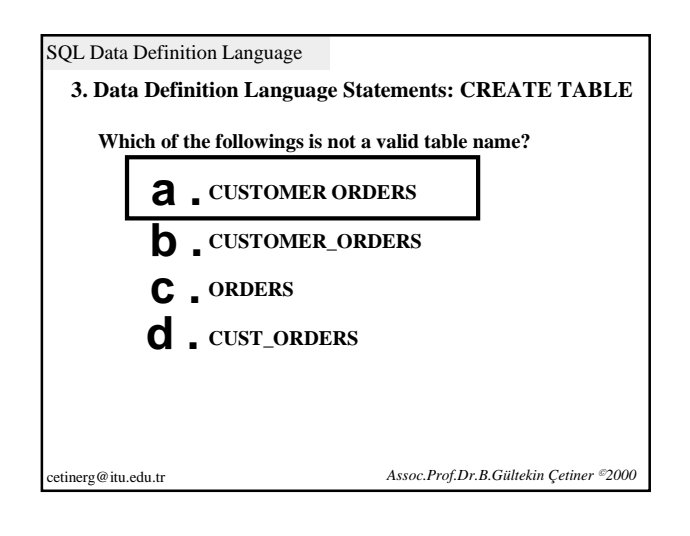

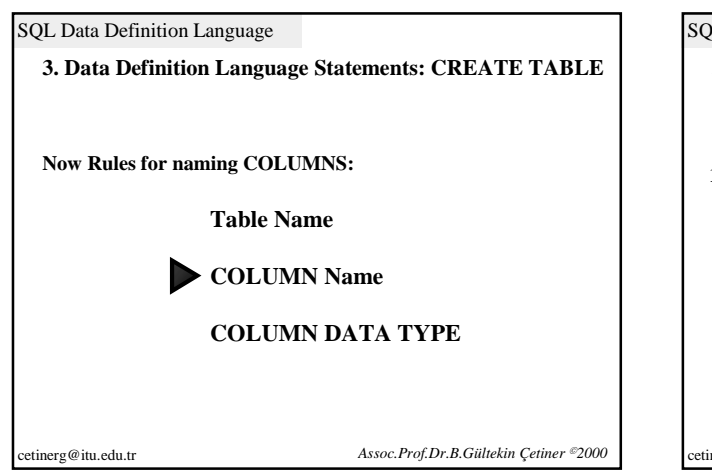

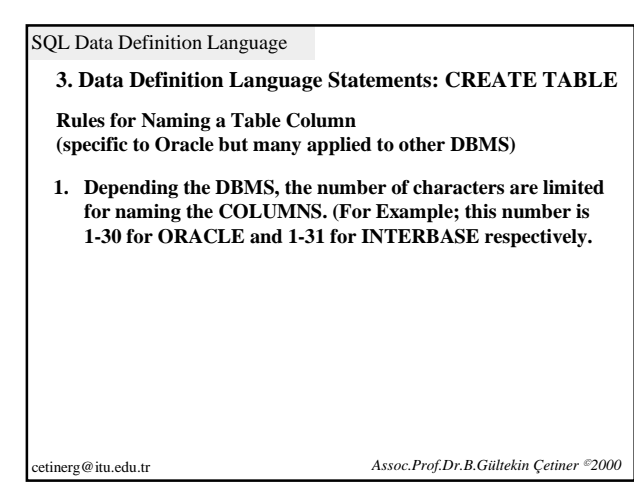

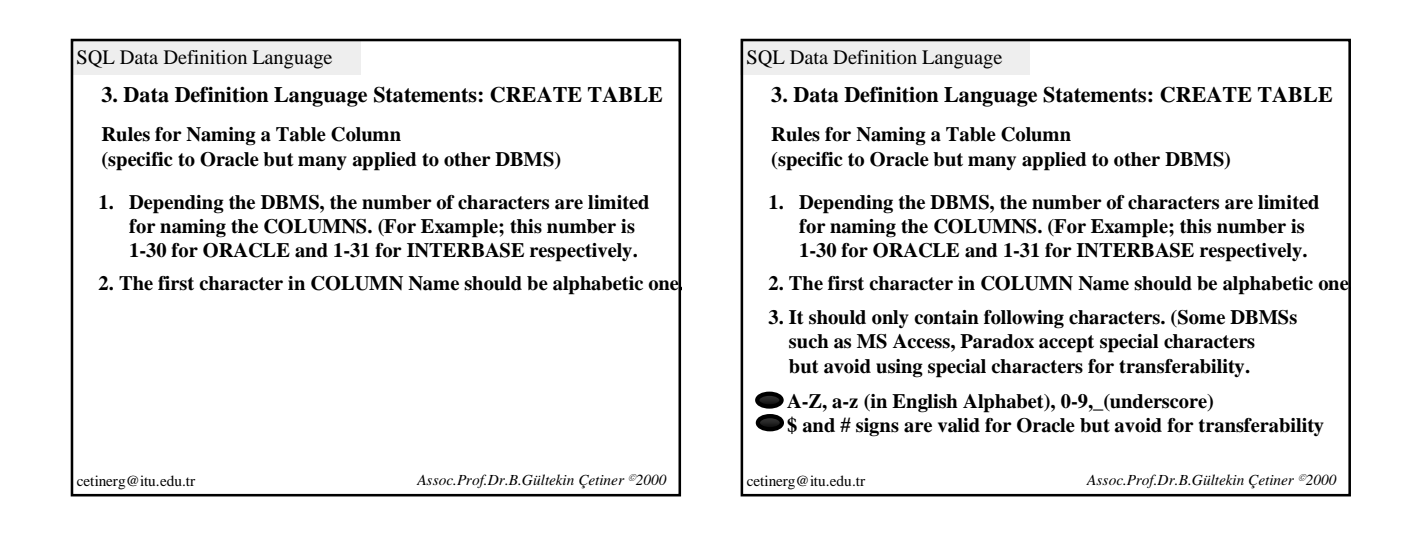

SQL Data Definition Language

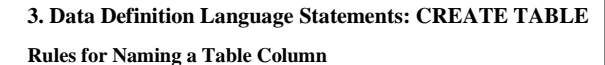

**(specific to Oracle but many applied to other DBMS)**

**4. You cannot use certain reserved words in DBMS for naming the columns (For example; you cannot have a column named**  *foreign***)**

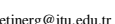

cetinerg@itu.edu.tr *Assoc.Prof.Dr.B.Gültekin Çetiner 2000* 

#### SQL Data Definition Language

### **3. Data Definition Language Statements: CREATE TABLE**

**Rules for Naming a Table Column (specific to Oracle but many applied to other DBMS)**

- **4. You cannot use certain reserved words in DBMS for naming the columns (For example; you cannot have a column named**  *foreign***)**
- **5. Under the same table you cannot have two different columns with the same name. (You can have same column names under different tables)**

cetinerg@itu.edu.tr *Assoc.Prof.Dr.B.Gültekin Çetiner 2000* 

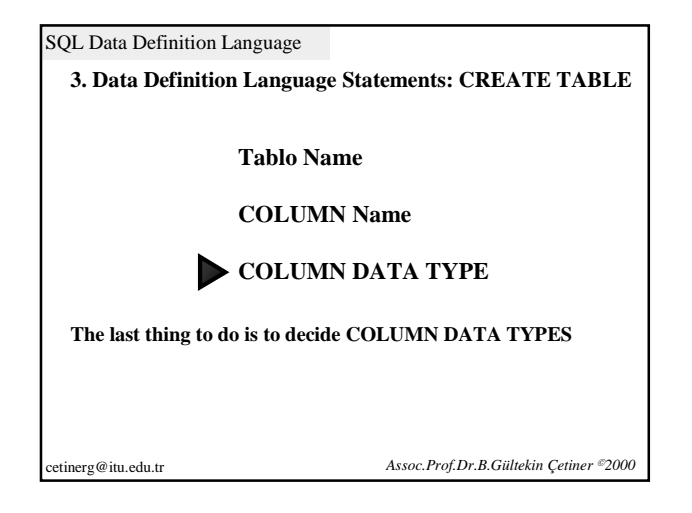

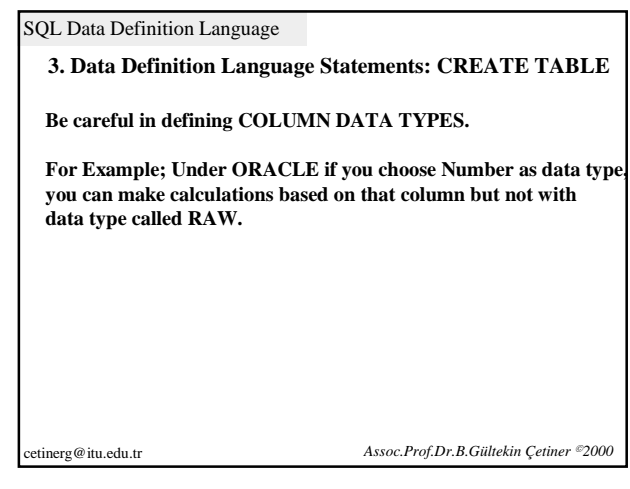

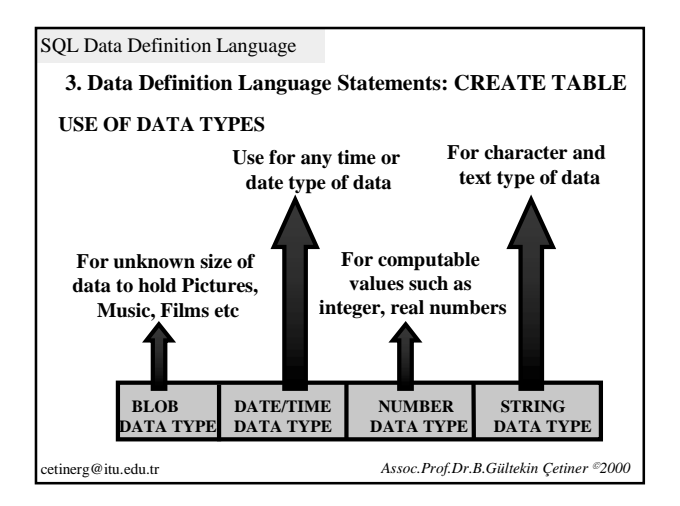

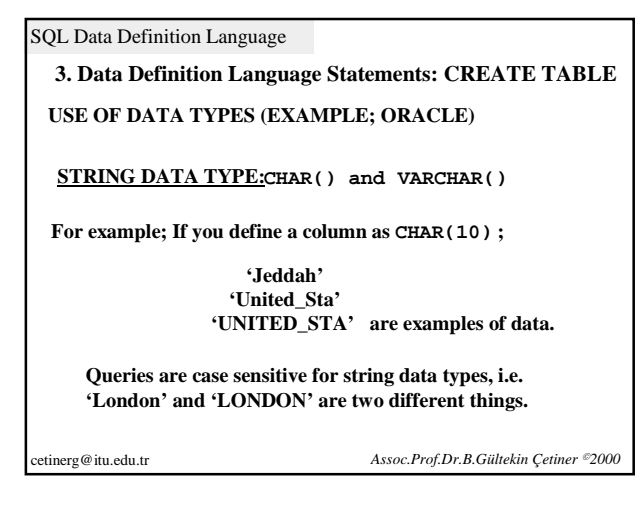

SQL Data Definition Language **3. Data Definition Language Statements: CREATE TABLE Difference between VARCHAR(10) and CHAR(10)** If you use CHAR(10) defining a column, it reserves a place of 10 characters in DBMS even if you insert less characters. If you enter value of 'Jeddah', DBMS stores it as 'Jeddah VARCHAR(10) is more economical to use. **USE OF DATA TYPES (EXAMPLE; ORACLE) STRING DATA TYPE:CHAR() and VARCHAR()**

cetinerg@itu.edu.tr *Assoc.Prof.Dr.B.Gültekin Çetiner 2000* 

SQL Data Definition Language **3. Data Definition Language Statements: CREATE TABLE BLOB DATA TYPE: LONG This data type holds data up to 2** *gigabytes***. You can store text with more than 255 characters or pictures. For each table, you can only have one LONG Data Type.** cetinerg@itu.edu.tr *Assoc.Prof.Dr.B.Gültekin Çetiner 2000*  **USE OF DATA TYPES (EXAMPLE; ORACLE)**

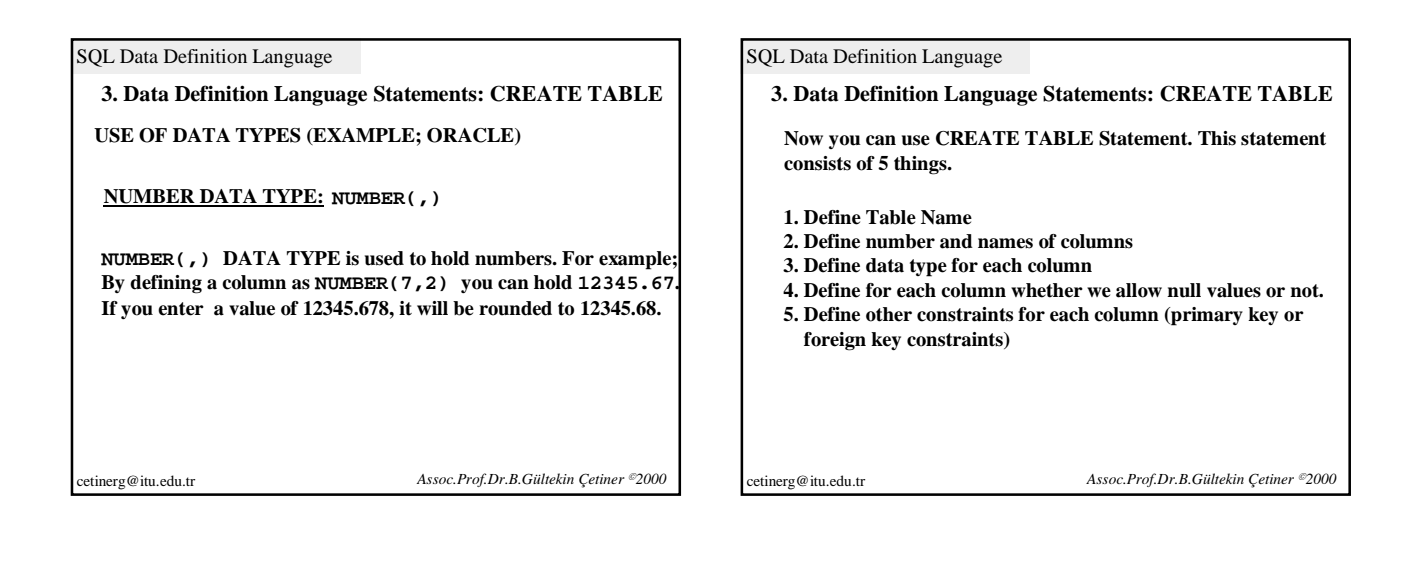

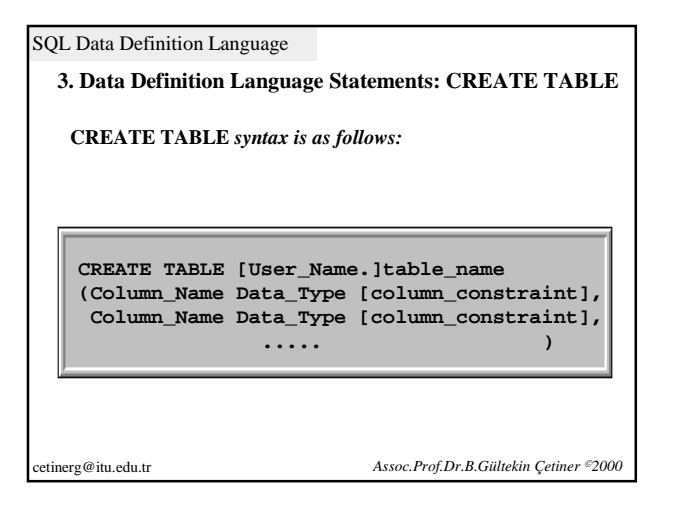

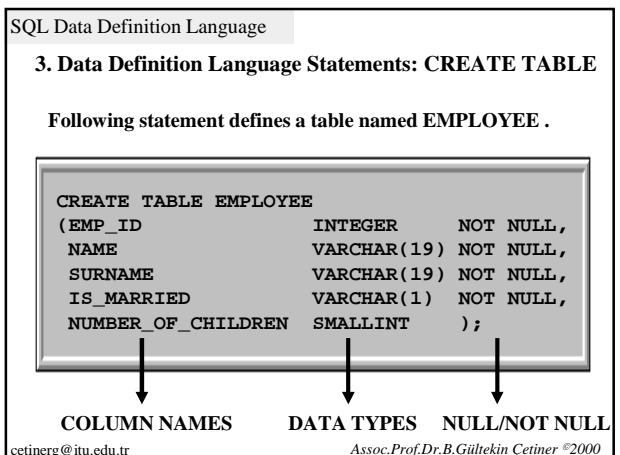

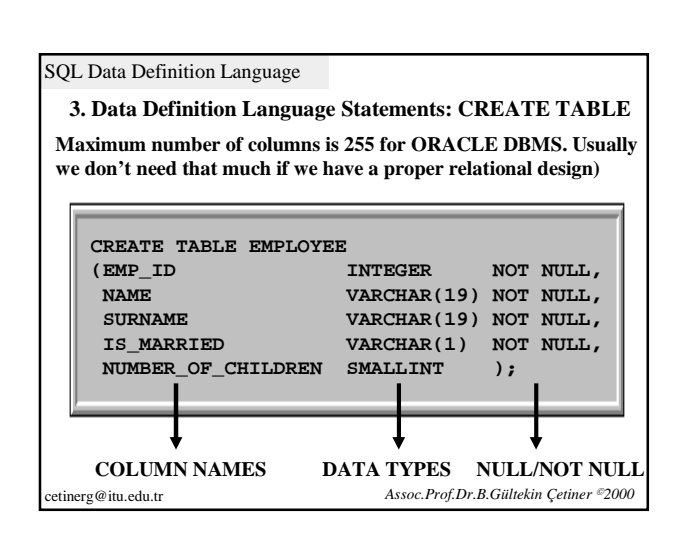

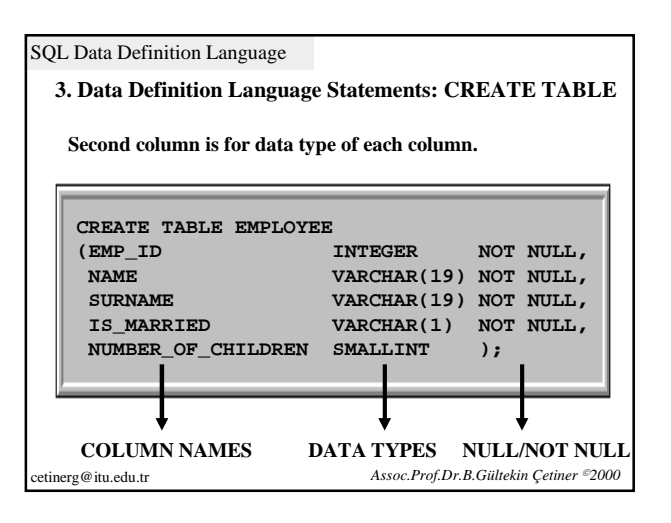

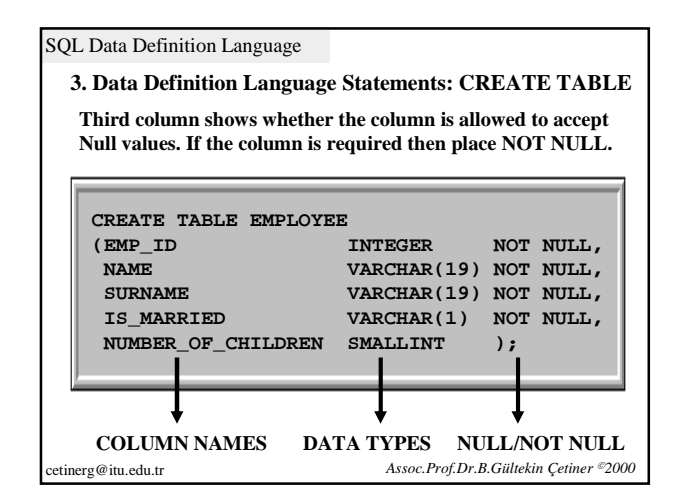

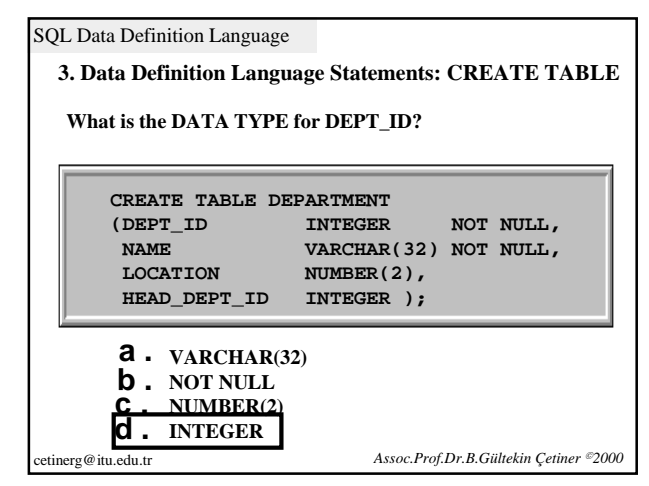

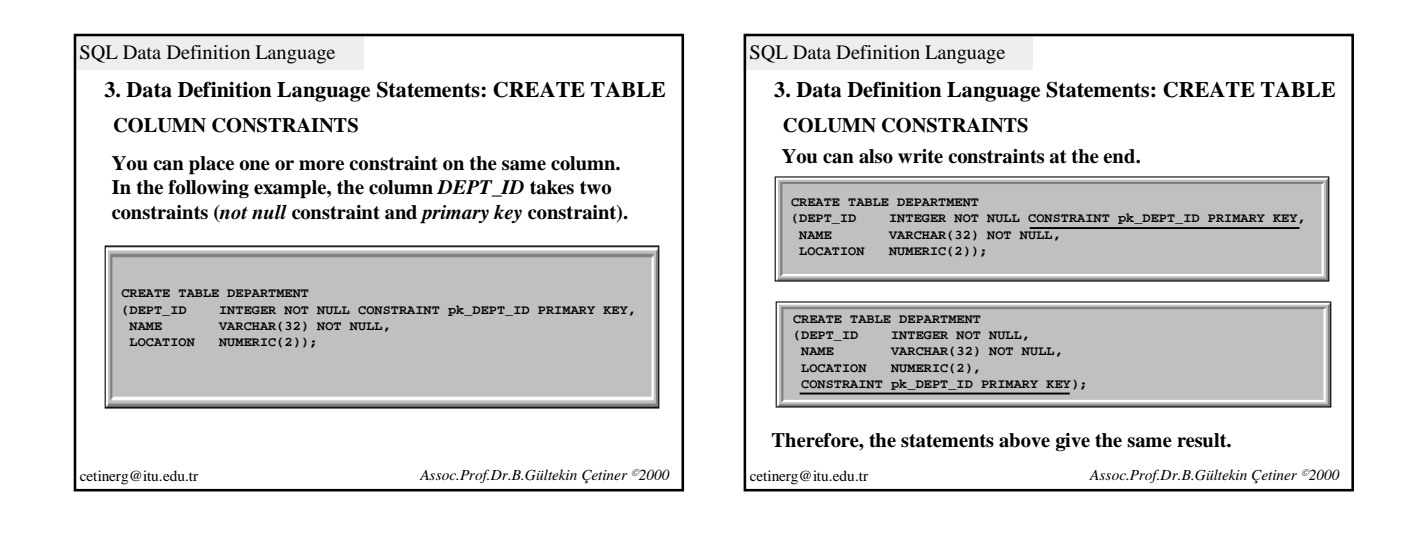

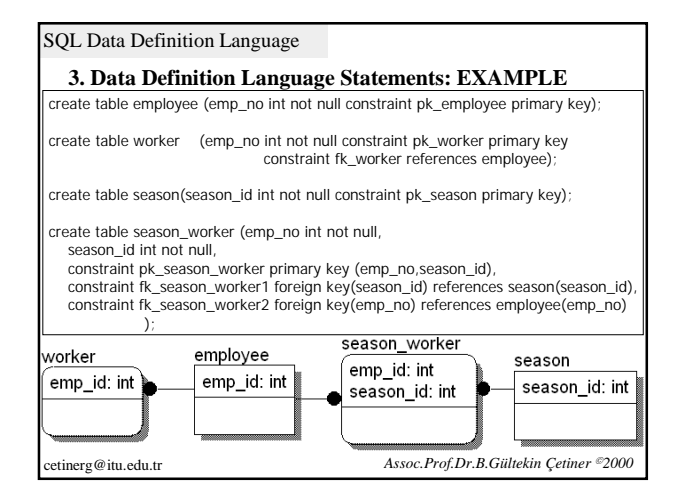

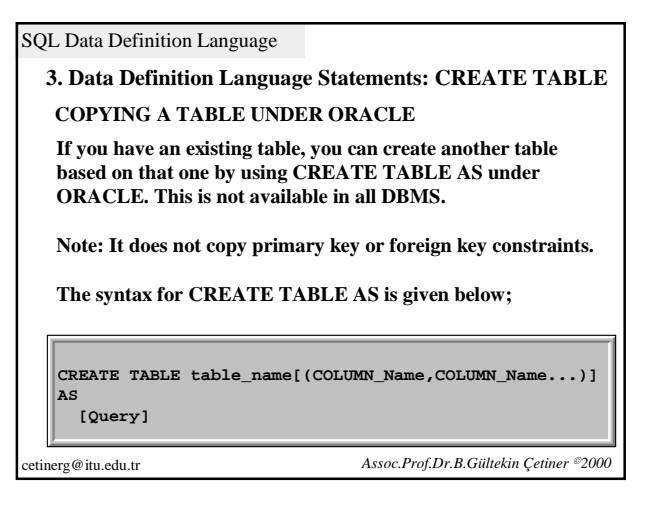

# SQL Data Definition Language **3. Data Definition Language Statements: CREATE TABLE AS Following CREATE TABLE AS statement creates a table called HDATES. New table contains three columns based on the query. They are EMPNO,ENAME and HIREDATE. New table includes three columns in all rows. SQL> CREATE TABLE HDATES 2 AS 3 SELECT EMPNO,ENAME,HIREDATE 4 FROM EMP;** cetinerg@itu.edu.tr *Assoc.Prof.Dr.B.Gültekin Çetiner 2000*

SQL Data Definition Language **3. Data Definition Language Statements: CREATE TABLE AS HDATES contains all data in EMP table. SQL> CREATE TABLE HDATES 2 AS 3 SELECT \* 4 FROM EMP;** cetinerg@itu.edu.tr *Assoc.Prof.Dr.B.Gültekin Çetiner 2000* 

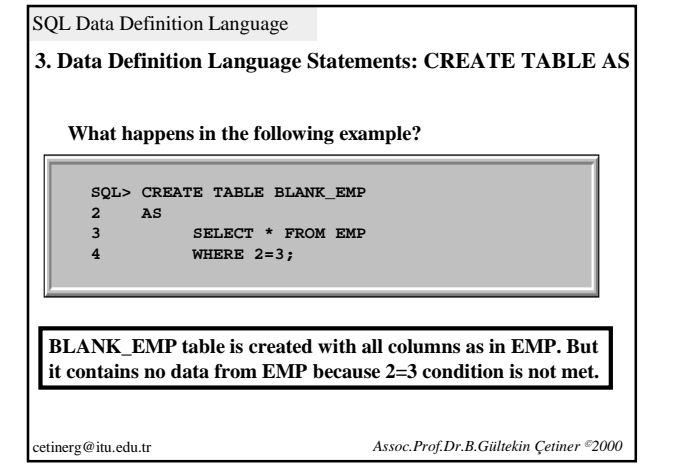

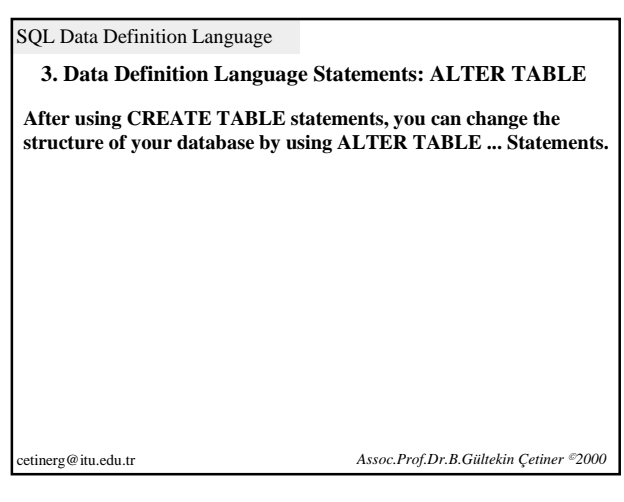

SQL Data Definition Language

### **3. Data Definition Language Statements: ALTER TABLE**

**Using ALTER TABLE ... statements you can make changes in table structures as follows:**

- **Adding new a column or constraint. For example, adding a** *NOT NULL* **or** *foreign key* **constraint.**
- **Changing an existing column definition. You can change data type or constraint for an existing column.**

cetinerg@itu.edu.tr *Assoc.Prof.Dr.B.Gültekin Çetiner 2000* 

## SQL Data Definition Language **3. Data Definition Language Statements: ALTER TABLE Who can change a Table structure? Owner of the table or the persons allowed by the owner can change the structure of a table using ALTER TABLE statements. Also DBA has got the privilege of access and change to any table.** cetinerg@itu.edu.tr *Assoc.Prof.Dr.B.Gültekin Çetiner 2000*  **Using ALTER TABLE ... statements you can make changes in table structures as follows: Adding new a column or constraint. For example, adding a** *NOT NULL* **or** *foreign key* **constraint. Changing an existing column definition. You can change data type or constraint for an existing column.**

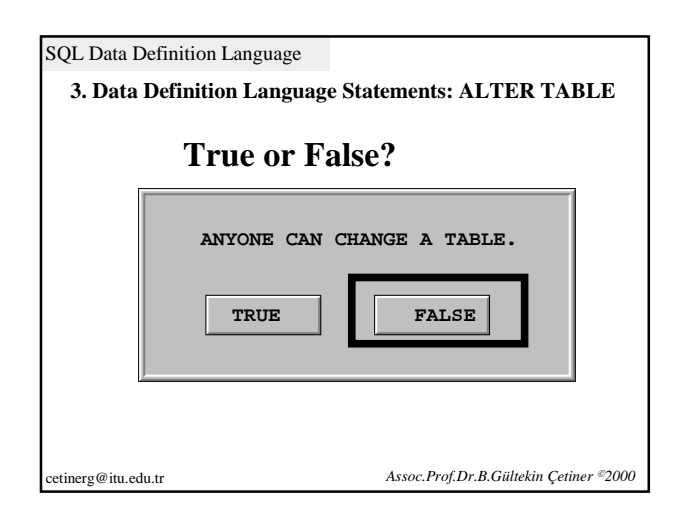

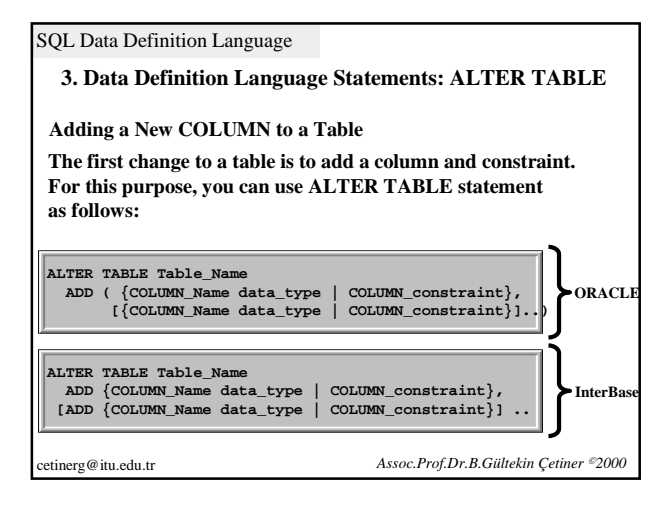

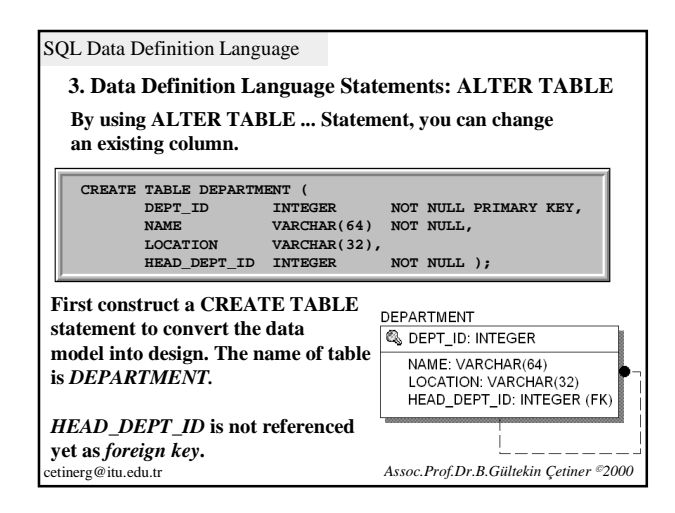

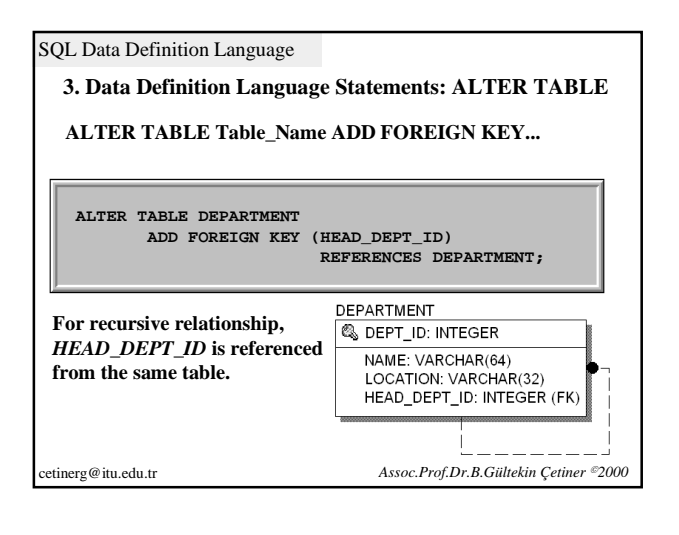

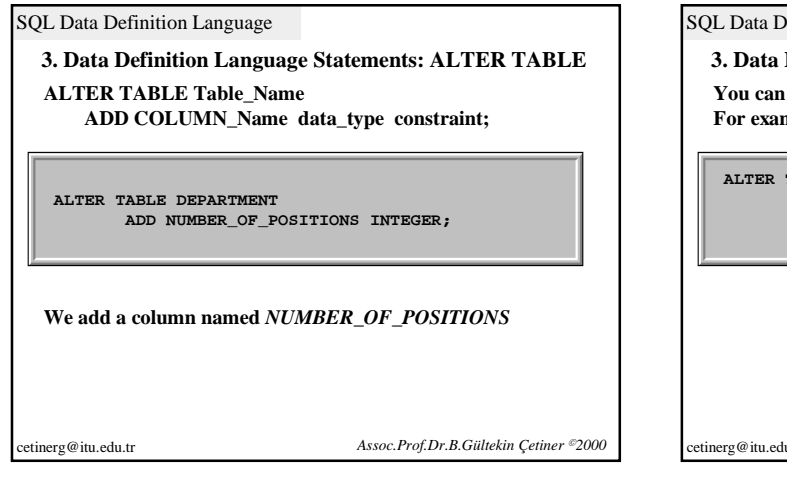

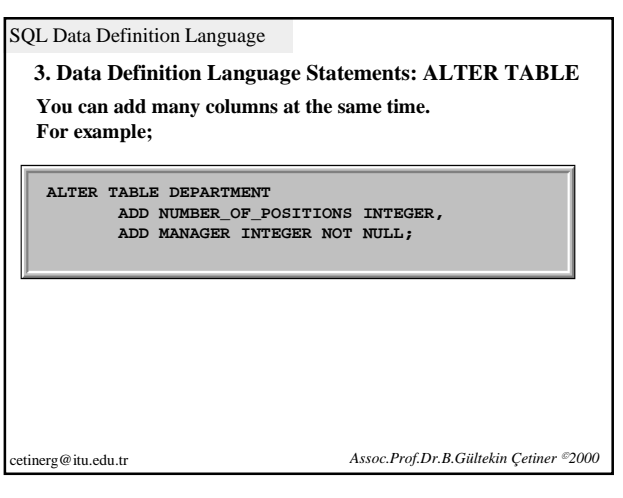

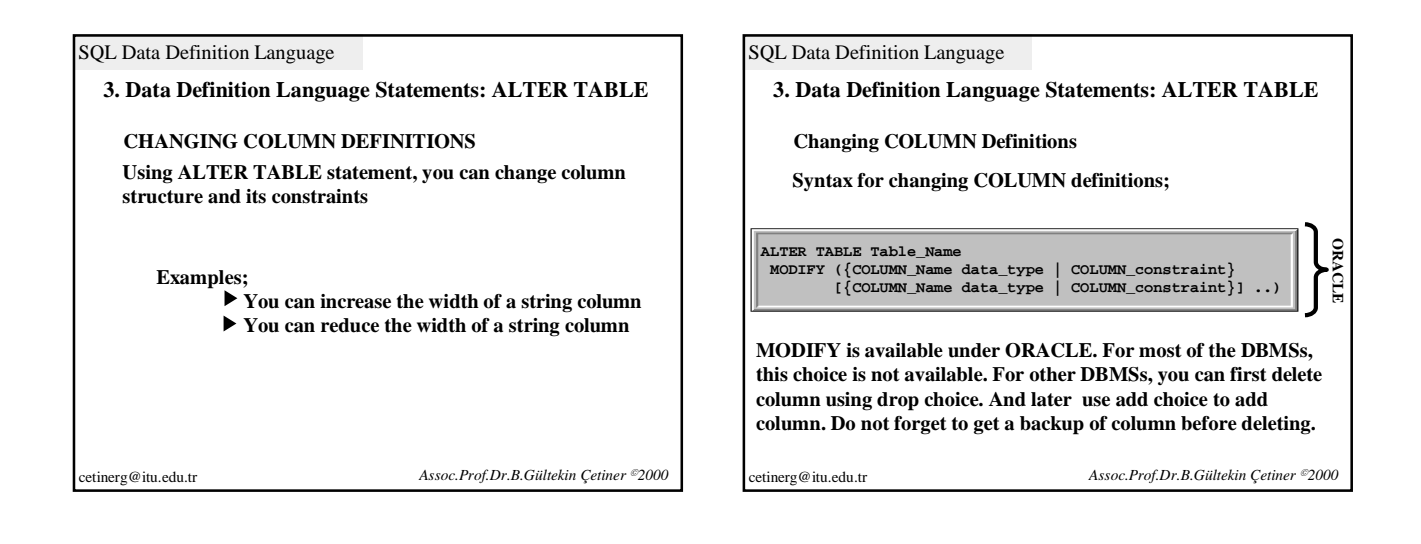

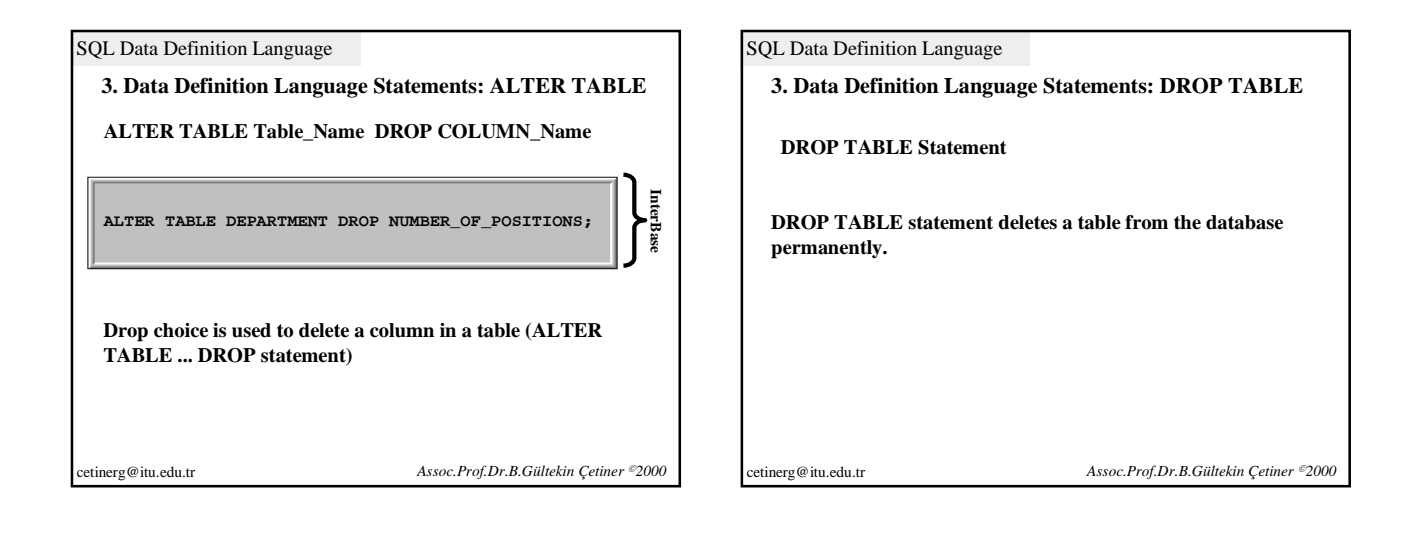

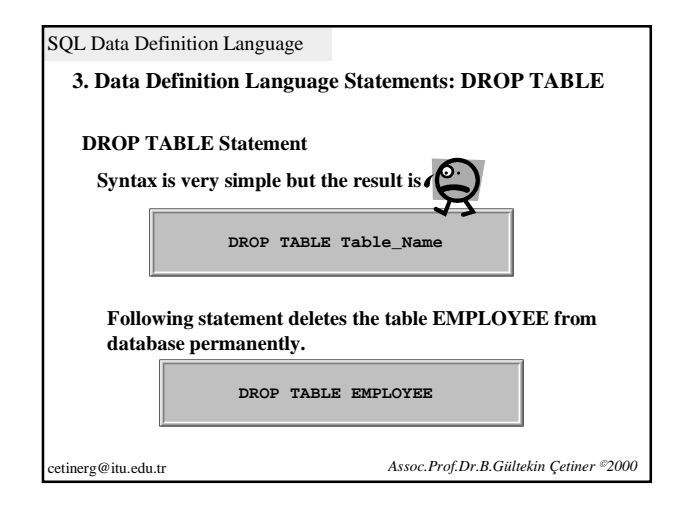

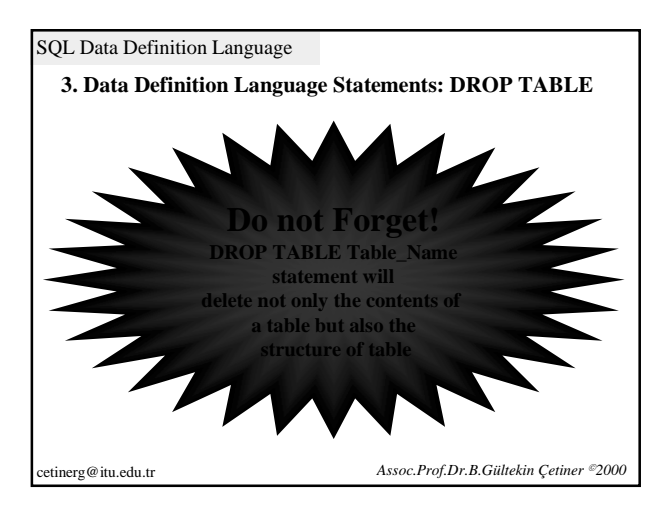

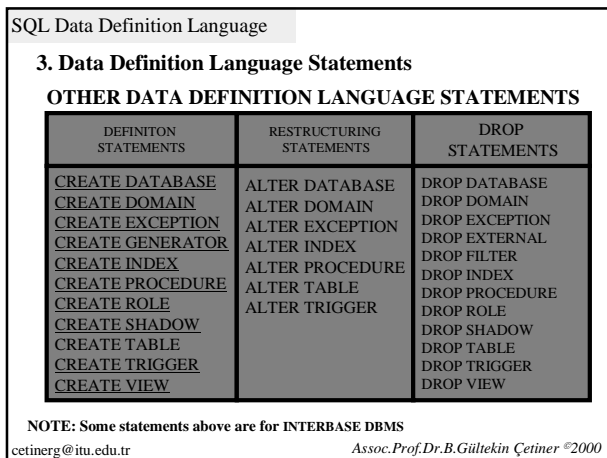